# **conf-amon - Anomalie #15268**

# **Agregation 2.4.2 : mauvais résultat dans la table mangle lorsque qu'un lien tombe**

02/03/2016 16:47 - équipe eole Academie d'Orléans-Tours

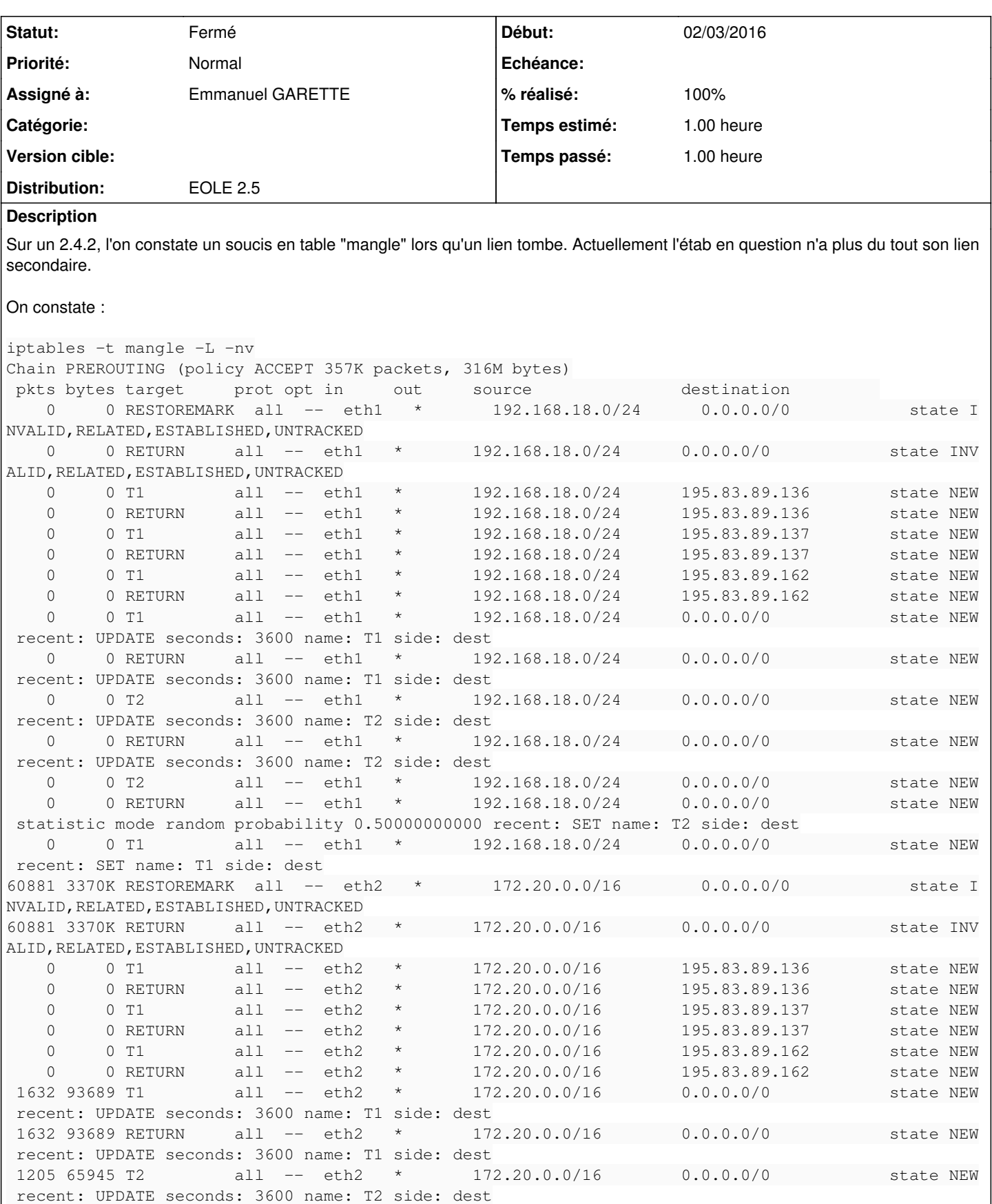

1205 65945 RETURN all -- eth2 \* 172.20.0.0/16 0.0.0.0/0 state NEW

47 2991 T2 all -- eth2 \* 172.20.0.0/16 0.0.0.0/0 state NEW

recent: UPDATE seconds: 3600 name: T2 side: dest

 25 1351 RETURN all -- eth2 \* 172.20.0.0/16 0.0.0.0/0 state NEW statistic mode random probability 0.50000000000 recent: SET name: T2 side: dest 22 1640 T1 all -- eth2 \* 172.20.0.0/16 0.0.0.0/0 state NEW recent: SET name: T1 side: dest Chain INPUT (policy ACCEPT 356K packets, 316M bytes) pkts bytes target prot opt in out source destination 458K 405M marquage all -- \* \* 0.0.0.0/0 0.0.0.0/0 Chain FORWARD (policy ACCEPT 130 packets, 9090 bytes) pkts bytes target prot opt in out source destination 556 347K marquage all -- \* \* 0.0.0.0/0 0.0.0.0/0 Chain OUTPUT (policy ACCEPT 356K packets, 316M bytes) pkts bytes target prot opt in out source destination 459K 405M marquage all -- \* \* 0.0.0.0/0 0.0.0.0/0 Chain POSTROUTING (policy ACCEPT 357K packets, 316M bytes) pkts bytes target prot opt in out source destination Chain RESTOREMARK (2 references) pkts bytes target prot opt in out source destination Chain T1 (10 references) pkts bytes target prot opt in out source destination Chain T2 (4 references) pkts bytes target prot opt in out source destination Chain marquage (3 references) pkts bytes target prot opt in out source destination Dans les logs :

2016-03-02\_15:58:39 L'etat du lien 2 est bien change (essai 3/4) 2016-03-02\_15:58:40 Le lien 2 n'est plus actif 2016-03-02\_15:58:40 Seul le lien 1 est actif, redirection des flux sur ce lien 2016-03-02\_15:59:01 Le lien 2 est tombe

Le résultat dans la table mangle pose soucis, car des paquets sont encore marqué en T2 alors que le lien est down, il y a encore 4 reference à cette chaine.

Sur un AMON 2.3 dans la même situation, on voit que mangle est bien géré :

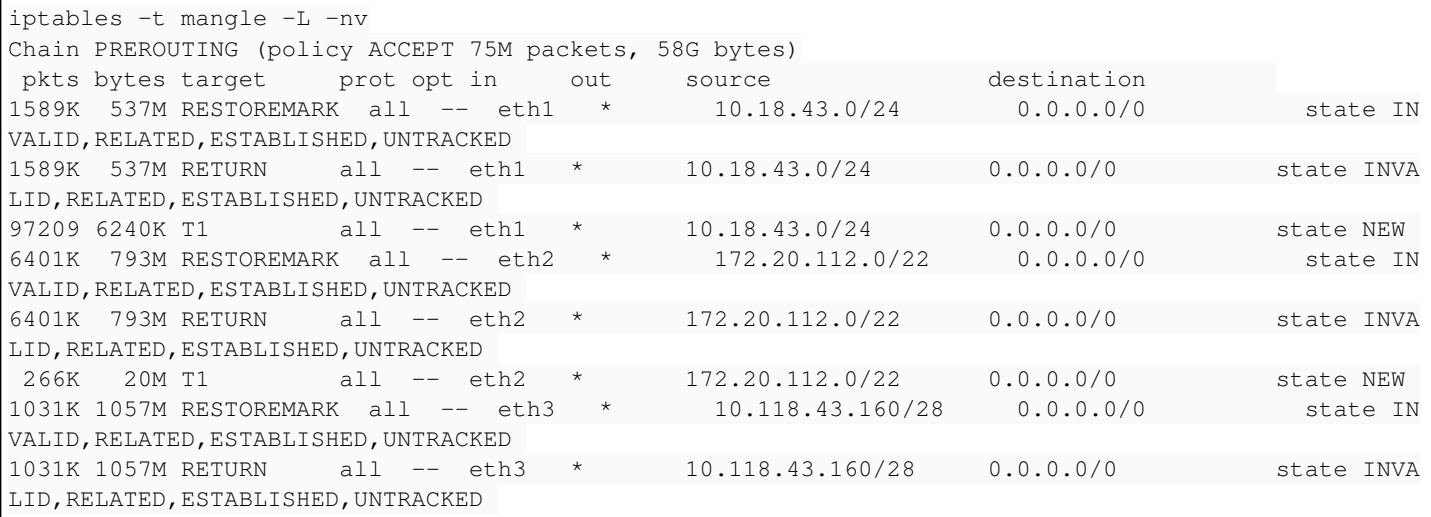

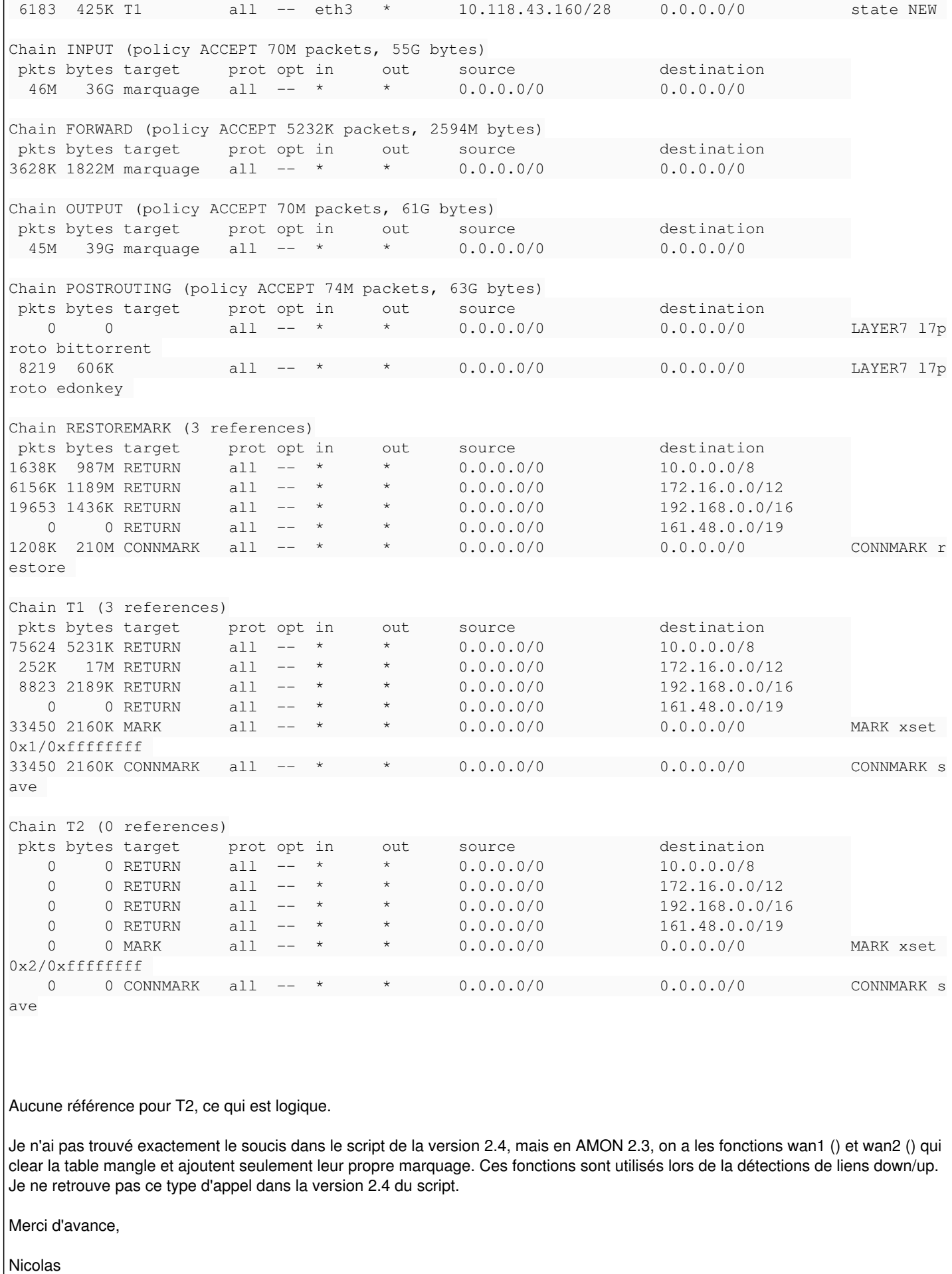

# **Demandes liées:**

Lié à Distribution EOLE - Tâche #20057: Proposer un paquet 2.5 contenant les ... **Fermé 03/04/2017**

# **Révisions associées**

# **Révision 4a1fdf90 - 17/03/2017 16:55 - Karim Ayari**

Règles mangle seulement pour le lien OK

Dans le cas d'une bascule de lien.

Ref: #15268

### **Révision 11e2e9fd - 05/04/2017 10:48 - Karim Ayari**

Règles mangle seulement pour le lien OK

Dans le cas d'une bascule de lien.

Ref: #15268

### **Historique**

# **#1 - 03/03/2016 09:13 - Gérald Schwartzmann**

*- Sujet changé de agregation 2.4.2 à Agregation 2.4.2 : mauvais résultat dans la table mangle lors qu'un lien tombe*

# **#2 - 07/03/2016 11:54 - Scrum Master**

*- Assigné à mis à Emmanuel GARETTE*

Demander l'avis au contributeur.

#### **#3 - 07/03/2016 15:06 - Karim Ayari**

je vais tester cela dès que possible.

#### **#4 - 16/03/2016 11:11 - Gérald Schwartzmann**

*- Sujet changé de Agregation 2.4.2 : mauvais résultat dans la table mangle lors qu'un lien tombe à Agregation 2.4.2 : mauvais résultat dans la table mangle lorsque qu'un lien tombe*

## **#5 - 06/04/2016 14:57 - Joël Cuissinat**

*- Projet changé de Amon à conf-amon*

# **#6 - 08/04/2016 11:07 - Emmanuel GARETTE**

*- Statut changé de Nouveau à En attente d'informations*

Des nouvelles ?

#### **#7 - 24/05/2016 18:44 - Karim Ayari**

je vais avoir un peu de temps pour regarder.

### **#8 - 04/07/2016 15:05 - équipe eole Academie d'Orléans-Tours**

Un rapport avec<https://dev-eole.ac-dijon.fr/issues/10017>? Comme tu l'as conseillé Karim l'on va repousser le script V2.3 sur les 2.4 et 2.5 via notre variante en attendant.

#### **#9 - 23/11/2016 10:47 - Karim Ayari**

je travaille dessus

### **#10 - 07/03/2017 10:06 - Karim Ayari**

+ iptablesmangleclear eth1

effectivement il ne semble jamais supprimer les règles : par exemple :

```
+ i=1++ /sbin/iptables -t mangle -S PREROUTING
++ wc -l
+ '[' 1 -le 1 ']'
++ /sbin/iptables -t mangle -S PREROUTING 1
++ grep ' -i eth1 '
+ '[' -n '' ']'
+ let i++
+ iptablesmangleclear eth1.10
+ i=1++ /sbin/iptables -t mangle -S PREROUTING
++ wc -l
+ '[' 1 -le 14 ']'
++ /sbin/iptables -t mangle -S PREROUTING 1
++ grep ' -i eth1.10 '
+ '[' -n '' ']'
+ let i++
++ /sbin/iptables -t mangle -S PREROUTING
++ wc -1+ '[' 2 -le 14 ']'
++ /sbin/iptables -t mangle -S PREROUTING 2
++ grep ' -i eth1.10 '
+ '[' -n '' ']'
+ let i++
++ /sbin/iptables -t mangle -S PREROUTING
++ wc -1+ '[' 3 -le 14 ']'
++ grep ' -i eth1.10 '
++ /sbin/iptables -t mangle -S PREROUTING 3
+ '[' -n '' ']'
+ let i++
++ /sbin/iptables -t mangle -S PREROUTING
++ wc -l
+ '[' 4 -le 14 ']'
++ /sbin/iptables -t mangle -S PREROUTING 4
++ grep ' -i eth1.10 '
+ '[' -n '' ']'
+ let i++
++ /sbin/iptables -t mangle -S PREROUTING
++ wc -l
+ '[' 5 -le 14 ']'
++ /sbin/iptables -t mangle -S PREROUTING 5
++ grep ' -i eth1.10 '
+ '[' -n '' ']'
+ let i++
++ /sbin/iptables -t mangle -S PREROUTING
++ wc -l
+ '[' 6 -le 14 ']'
++ /sbin/iptables -t mangle -S PREROUTING 6
++ grep ' -i eth1.10 '
+ ' [' -n '' ']'
+ let i++
++ /sbin/iptables -t mangle -S PREROUTING
++ wc -1+ '[' 7 -le 14 ']'
++ /sbin/iptables -t mangle -S PREROUTING 7
++ grep ' -i eth1.10 '
+ '[' -n '' ']'
+ let i++
++ /sbin/iptables -t mangle -S PREROUTING
++ wc -1+ '[' 8 -le 14 ']'
++ /sbin/iptables -t mangle -S PREROUTING 8
++ grep ' -i eth1.10 '
```

```
+ \begin{bmatrix} 1 & -n & 1 & 1 \end{bmatrix}!
+ let i++
++ /sbin/iptables -t mangle -S PREROUTING
++ wc -l
+ '[' 9 -le 14 ']'
++ /sbin/iptables -t mangle -S PREROUTING 9
++ grep ' -i eth1.10 '
+ '[' -n '' ']'
+ let i++
++ /sbin/iptables -t mangle -S PREROUTING
++ wc -1+ '[' 10 -le 14 ']'
++ /sbin/iptables -t mangle -S PREROUTING 10
++ grep ' -i eth1.10 '
+ '[' -n '' ']'
+ let i++
++ /sbin/iptables -t mangle -S PREROUTING
++ wc -1+ '[' 11 -le 14 ']'
++ /sbin/iptables -t mangle -S PREROUTING 11
++ grep ' -i eth1.10 '
+ '[' -n '' ']'
+ let i++
++ wc -l
++ /sbin/iptables -t mangle -S PREROUTING
+ '[' 12 -le 14 ']'
++ /sbin/iptables -t mangle -S PREROUTING 12
++ grep ' -i eth1.10 '
+ '[' -n '' ']'
+ let i++
++ /sbin/iptables -t mangle -S PREROUTING
++ wc -l
+ '[' 13 -le 14 ']'
++ grep ' -i eth1.10 '
++ /sbin/iptables -t mangle -S PREROUTING 13
+ '[' -n '' ']'
+ let i++
++ /sbin/iptables -t mangle -S PREROUTING
++ wc -1+ '[' 14 -le 14 ']'
++ /sbin/iptables -t mangle -S PREROUTING 14
++ grep ' -i eth1.10 '
+ '[' -n '' ']'
+ let i++
++ /sbin/iptables -t mangle -S PREROUTING
++ wc -1+ '[' 15 -le 14 ']'
```
je vais revoir la fonction iptablesmangleclear

# **#11 - 22/03/2017 11:45 - Karim Ayari**

- *Tracker changé de Demande à Anomalie*
- *Statut changé de En attente d'informations à Résolu*
- *% réalisé changé de 0 à 100*
- *Temps estimé mis à 1.00 h*
- *Distribution mis à EOLE 2.5*

la fonction active\_link\_to qui va flusher les règles de PREROUTING n'était jamais appelée lors de la bascule de lien c'est corrigé

# **#12 - 22/03/2017 11:45 - Karim Ayari**

*- Statut changé de Résolu à Fermé*

### **#13 - 03/04/2017 14:24 - Joël Cuissinat**

*- Lié à Tâche #20057: Proposer un paquet 2.5 contenant les modifications réalisées sur les scripts d'agrégation ajouté*